# **omnipath**

*Release master (1.0.7)*

**Michal Klein, Dénes Türei**

**Jun 01, 2023**

## **GENERAL**

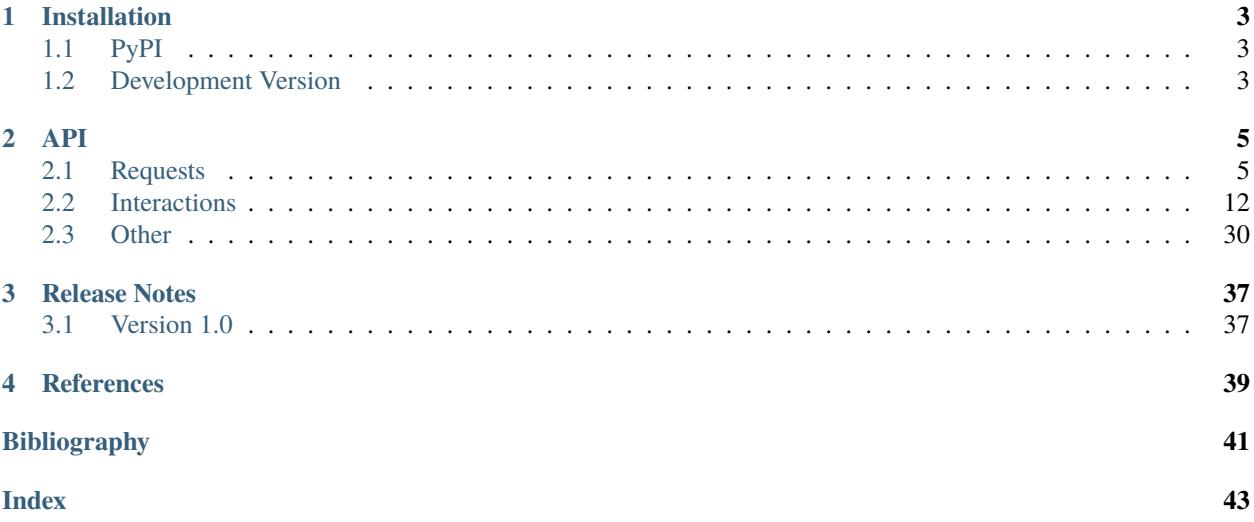

This package is a Python equivalent of an R package [OmnipathR](https://github.com/saezlab/omnipathR) for accessing web service of *OmniPath* database developed by [Saezlab.](https://saezlab.org/)

### **CHAPTER**

## **ONE**

## **INSTALLATION**

<span id="page-6-0"></span>Omnipath requires Python version >= 3.7 to run.

## <span id="page-6-1"></span>**1.1 PyPI**

Omnipath is also available on PyPI:

pip install omnipath

Additionally, omnipath may sometimes require networkx to create an interaction graph. This dependency can be installed as:

pip install omnipath[graph]

## <span id="page-6-2"></span>**1.2 Development Version**

To stay up-to-date with the newest version, run:

pip install git+https://github.com/saezlab/omnipath

## **CHAPTER**

## **TWO**

## **API**

<span id="page-8-3"></span><span id="page-8-0"></span>Import Omnipath as:

import omnipath as op

## <span id="page-8-1"></span>**2.1 Requests**

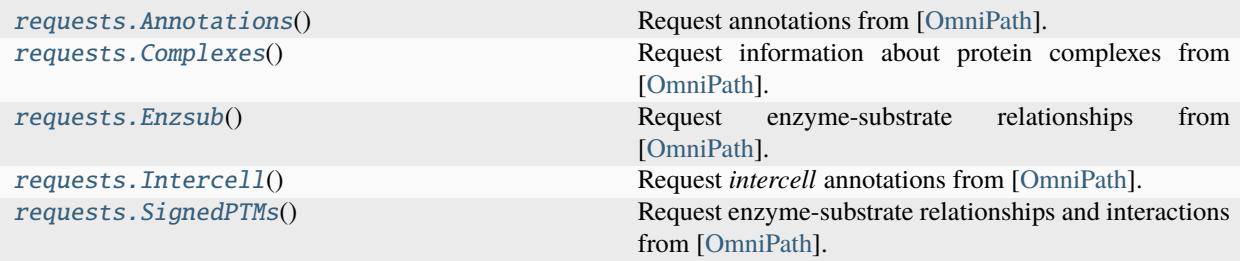

## **2.1.1 omnipath.requests.Annotations**

#### <span id="page-8-2"></span>class omnipath.requests.Annotations

Request annotations from [\[OmniPath\]](#page-44-1).

### **Methods**

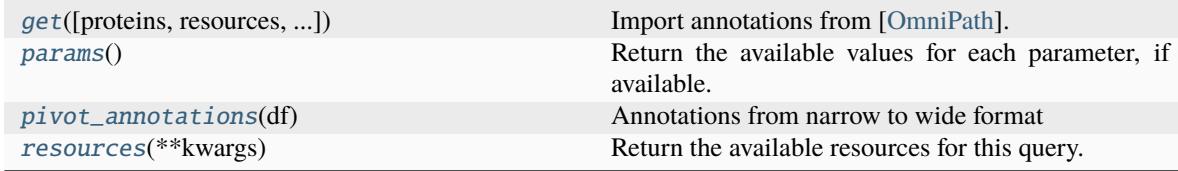

#### <span id="page-9-2"></span>**omnipath.requests.Annotations.get**

<span id="page-9-0"></span>classmethod Annotations.get(*proteins=None*, *resources=None*, *force\_full\_download=False*, *wide=False*, *\*\*kwargs*)

Import annotations from [\[OmniPath\]](#page-44-1).

Retrieves protein annotations about function, localization, expression, structure and other properties of proteins from [OmniPath.](https://omnipathdb.org/annotations)

#### **Parameters**

• proteins ([Union](https://docs.python.org/3/library/typing.html#typing.Union)[[str](https://docs.python.org/3/library/stdtypes.html#str), [Iterable](https://docs.python.org/3/library/typing.html#typing.Iterable)[[str](https://docs.python.org/3/library/stdtypes.html#str)], [None](https://docs.python.org/3/library/constants.html#None)]) – Genes or proteins for which annotations will be retrieved (UniProt IDs, HGNC Gene Symbols or miRBase IDs).

In order to download annotations for proteins complexes, write **'COMPLEX:'** before the gene symbols of the genes integrating the complex.

If *None*, fetch annotations for all available genes or proteins.

- resources ([Union](https://docs.python.org/3/library/typing.html#typing.Union)[[str](https://docs.python.org/3/library/stdtypes.html#str), [Iterable](https://docs.python.org/3/library/typing.html#typing.Iterable)[[str](https://docs.python.org/3/library/stdtypes.html#str)], [None](https://docs.python.org/3/library/constants.html#None)]) Load the annotations only from these databases. See [resources\(\)](#page-10-2) for available options. If *None*, use all available resources.
- force\_full\_download ([bool](https://docs.python.org/3/library/functions.html#bool)) Force the download of the entire annotations dataset. The full size of the data is  $\sim$ 1GB. We recommend to retrieve the annotations for a set of proteins or only from a few resources, depending on your interest.
- wide ([bool](https://docs.python.org/3/library/functions.html#bool)) Pivot the annotations from a long to a wide dataframe format, reconstituting the format of the original resource.
- **kwargs** Additional query parameters.

#### **Returns**

A dataframe containing different molecule (protein, complex, gene, miRNA, small molecule) annotations. If *wide* is *True* and the result contains more than one resource, a *dict* of dataframes will be returned, one for each resource.

#### **Return type**

[pandas.DataFrame](https://pandas.pydata.org/pandas-docs/stable/reference/api/pandas.DataFrame.html#pandas.DataFrame)

#### **Notes**

There might be also a few miRNAs and small molecules annotated. A vast majority of protein complex annotations are inferred from the annotations of the members: if all members carry the same annotation the complex inherits.

#### **omnipath.requests.Annotations.params**

#### <span id="page-9-1"></span>classmethod Annotations.params()

Return the available values for each parameter, if available.

**Return type** [Dict](https://docs.python.org/3/library/typing.html#typing.Dict)[[str](https://docs.python.org/3/library/stdtypes.html#str), [Any](https://docs.python.org/3/library/typing.html#typing.Any)]

#### <span id="page-10-4"></span>**omnipath.requests.Annotations.pivot\_annotations**

#### <span id="page-10-1"></span>classmethod Annotations.pivot\_annotations(*df* )

Annotations from narrow to wide format

Converts the annotations from a long to a wide dataframe format, reconstituting the format of the original resource.

#### **Parameters**

df ([DataFrame](https://pandas.pydata.org/pandas-docs/stable/reference/api/pandas.DataFrame.html#pandas.DataFrame)) – An annotation dataframe.

#### **Returns**

A dataframe of various molecule (protein, complex, gene, miRNA, small molecule) annotations. If the data contains more than one resource, a *dict* of dataframes will be returned, one for each resource.

#### **Return type**

[pandas.DataFrame](https://pandas.pydata.org/pandas-docs/stable/reference/api/pandas.DataFrame.html#pandas.DataFrame) or *dict*

#### **omnipath.requests.Annotations.resources**

#### <span id="page-10-2"></span>classmethod Annotations.resources(*\*\*kwargs*)

Return the available resources for this query.

**Return type** [Tuple](https://docs.python.org/3/library/typing.html#typing.Tuple)[[str](https://docs.python.org/3/library/stdtypes.html#str)]

### **2.1.2 omnipath.requests.Complexes**

#### <span id="page-10-0"></span>class omnipath.requests.Complexes

Request information about protein complexes from [\[OmniPath\]](#page-44-1).

#### **Methods**

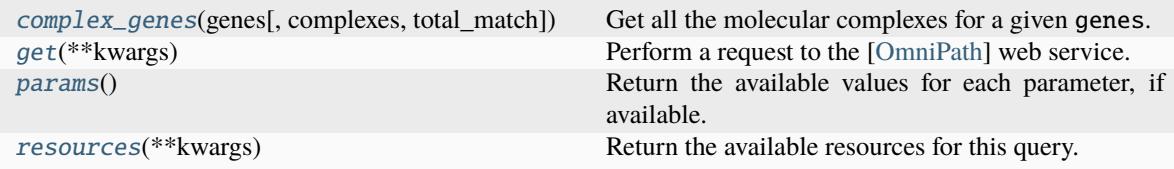

#### **omnipath.requests.Complexes.complex\_genes**

<span id="page-10-3"></span>classmethod Complexes.complex\_genes(*genes*, *complexes=None*, *total\_match=False*)

Get all the molecular complexes for a given genes.

This function returns all the molecular complexes where an input set of genes participate. User can choose to retrieve every complex where any of the input genes participate or just retrieve these complexes where all the genes in input set participate together.

#### **Parameters**

• genes ([Union](https://docs.python.org/3/library/typing.html#typing.Union)[[str](https://docs.python.org/3/library/stdtypes.html#str), [Iterable](https://docs.python.org/3/library/typing.html#typing.Iterable)[[str](https://docs.python.org/3/library/stdtypes.html#str)]]) – The genes for which complexes will be retrieved (hgnc format).

- <span id="page-11-4"></span>• complexes ([Optional](https://docs.python.org/3/library/typing.html#typing.Optional)[[DataFrame](https://pandas.pydata.org/pandas-docs/stable/reference/api/pandas.DataFrame.html#pandas.DataFrame)]) – Complex data from [get\(\)](#page-11-1). If *None*, new request will be made.
- total\_match ([bool](https://docs.python.org/3/library/functions.html#bool)) If *True*, get only complexes where all the genes participate together, otherwise get complexes where any of the genes participate.

### **Returns**

The filtered complexes.

#### **Return type**

[pandas.DataFrame](https://pandas.pydata.org/pandas-docs/stable/reference/api/pandas.DataFrame.html#pandas.DataFrame)

#### **omnipath.requests.Complexes.get**

#### <span id="page-11-1"></span>classmethod Complexes.get(*\*\*kwargs*)

Perform a request to the [\[OmniPath\]](#page-44-1) web service.

#### **Parameters**

kwargs – Additional query parameters.

#### **Returns**

The result which depends the type of the request and the supplied parameters.

**Return type** [pandas.DataFrame](https://pandas.pydata.org/pandas-docs/stable/reference/api/pandas.DataFrame.html#pandas.DataFrame)

#### **omnipath.requests.Complexes.params**

#### <span id="page-11-2"></span>classmethod Complexes.params()

Return the available values for each parameter, if available.

**Return type** [Dict](https://docs.python.org/3/library/typing.html#typing.Dict)[[str](https://docs.python.org/3/library/stdtypes.html#str), [Any](https://docs.python.org/3/library/typing.html#typing.Any)]

#### **omnipath.requests.Complexes.resources**

<span id="page-11-3"></span>classmethod Complexes.resources(*\*\*kwargs*)

Return the available resources for this query.

#### **Return type**

[Tuple](https://docs.python.org/3/library/typing.html#typing.Tuple)[[str](https://docs.python.org/3/library/stdtypes.html#str)]

### **2.1.3 omnipath.requests.Enzsub**

#### <span id="page-11-0"></span>class omnipath.requests.Enzsub

Request enzyme-substrate relationships from [\[OmniPath\]](#page-44-1).

Imports the enzyme-substrate (more exactly, enzyme-PTM) relationships [database.](https://omnipathdb.org/enzsub)

### <span id="page-12-4"></span>**Methods**

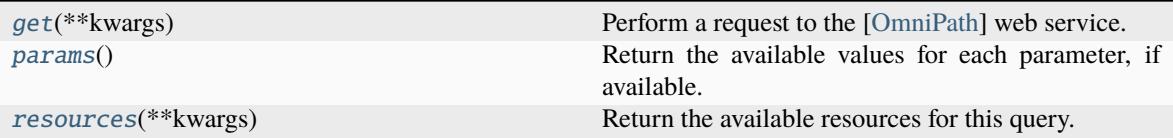

#### **omnipath.requests.Enzsub.get**

#### <span id="page-12-1"></span>classmethod Enzsub.get(*\*\*kwargs*)

Perform a request to the [\[OmniPath\]](#page-44-1) web service.

**Parameters**

kwargs – Additional query parameters.

**Returns**

The result which depends the type of the request and the supplied parameters.

#### **Return type**

[pandas.DataFrame](https://pandas.pydata.org/pandas-docs/stable/reference/api/pandas.DataFrame.html#pandas.DataFrame)

#### **omnipath.requests.Enzsub.params**

#### <span id="page-12-2"></span>classmethod Enzsub.params()

Return the available values for each parameter, if available.

#### **Return type**

[Dict](https://docs.python.org/3/library/typing.html#typing.Dict)[[str](https://docs.python.org/3/library/stdtypes.html#str), [Any](https://docs.python.org/3/library/typing.html#typing.Any)]

#### **omnipath.requests.Enzsub.resources**

#### <span id="page-12-3"></span>classmethod Enzsub.resources(*\*\*kwargs*)

Return the available resources for this query.

**Return type**

[Tuple](https://docs.python.org/3/library/typing.html#typing.Tuple)[[str](https://docs.python.org/3/library/stdtypes.html#str)]

### **2.1.4 omnipath.requests.Intercell**

#### <span id="page-12-0"></span>class omnipath.requests.Intercell

Request *intercell* annotations from [\[OmniPath\]](#page-44-1).

Imports the [\[OmniPath\]](#page-44-1) inter-cellular communication role annotation [database.](https://omnipathdb.org/intercell)

It provides information on the roles in inter-cellular signaling, e.g. if a protein is a ligand, a receptor, an extracellular matrix (ECM) component, etc.

### <span id="page-13-4"></span>**Methods**

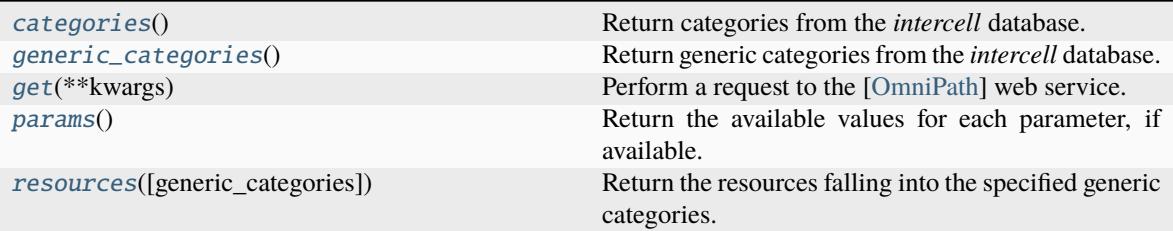

#### **omnipath.requests.Intercell.categories**

#### <span id="page-13-0"></span>classmethod Intercell.categories()

Return categories from the *intercell* database.

**Return type** [Tuple](https://docs.python.org/3/library/typing.html#typing.Tuple)[[str](https://docs.python.org/3/library/stdtypes.html#str)]

#### **omnipath.requests.Intercell.generic\_categories**

#### <span id="page-13-1"></span>classmethod Intercell.generic\_categories()

Return generic categories from the *intercell* database.

**Return type** [Tuple](https://docs.python.org/3/library/typing.html#typing.Tuple)[[str](https://docs.python.org/3/library/stdtypes.html#str)]

#### **omnipath.requests.Intercell.get**

#### <span id="page-13-2"></span>classmethod Intercell.get(*\*\*kwargs*)

Perform a request to the [\[OmniPath\]](#page-44-1) web service.

#### **Parameters**

kwargs – Additional query parameters.

#### **Returns**

The result which depends the type of the request and the supplied parameters.

**Return type**

[pandas.DataFrame](https://pandas.pydata.org/pandas-docs/stable/reference/api/pandas.DataFrame.html#pandas.DataFrame)

#### **omnipath.requests.Intercell.params**

#### <span id="page-13-3"></span>classmethod Intercell.params()

Return the available values for each parameter, if available.

**Return type** [Dict](https://docs.python.org/3/library/typing.html#typing.Dict)[[str](https://docs.python.org/3/library/stdtypes.html#str), [Any](https://docs.python.org/3/library/typing.html#typing.Any)]

#### <span id="page-14-3"></span>**omnipath.requests.Intercell.resources**

#### <span id="page-14-1"></span>classmethod Intercell.resources(*generic\_categories=None*)

Return the resources falling into the specified generic categories.

#### **Parameters**

```
generic_categories (Union[str, Sequence[str], None]) – For valid options, see
generic_categories.
```
#### **Returns**

The filtered resources according to generic\_categories.

#### **Return type**

[tuple](https://docs.python.org/3/library/stdtypes.html#tuple)

### **2.1.5 omnipath.requests.SignedPTMs**

#### <span id="page-14-0"></span>class omnipath.requests.SignedPTMs

Request enzyme-substrate relationships and interactions from [\[OmniPath\]](#page-44-1).

PTM data does not contain sign (activation/inhibition), we generate this information based on the interaction network.

#### **Methods**

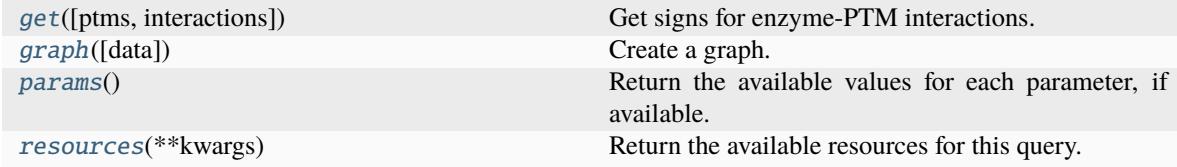

#### **omnipath.requests.SignedPTMs.get**

<span id="page-14-2"></span>classmethod SignedPTMs.get(*ptms=None*, *interactions=None*)

Get signs for enzyme-PTM interactions.

#### **Parameters**

- ptms ([Optional](https://docs.python.org/3/library/typing.html#typing.Optional)[[DataFrame](https://pandas.pydata.org/pandas-docs/stable/reference/api/pandas.DataFrame.html#pandas.DataFrame)]) Data generated by omnipath.requests. Enzsub. [get\(\)](#page-12-1). If *None*, a new request will be performed.
- interactions ([Optional](https://docs.python.org/3/library/typing.html#typing.Optional)[[DataFrame](https://pandas.pydata.org/pandas-docs/stable/reference/api/pandas.DataFrame.html#pandas.DataFrame)]) Data generated by [omnipath.](#page-22-0) [interactions.OmniPath.get\(\)](#page-22-0). If *None*, a new request will be performed.

#### **Returns**

The signed PTMs with columns **'is\_inhibition'** and **'is\_stimulation'**.

#### **Return type**

[pandas.DataFrame](https://pandas.pydata.org/pandas-docs/stable/reference/api/pandas.DataFrame.html#pandas.DataFrame)

#### <span id="page-15-4"></span>**omnipath.requests.SignedPTMs.graph**

#### <span id="page-15-1"></span>classmethod SignedPTMs.graph(*data=None*, *\*\*kwargs*)

Create a graph.

#### **Parameters**

- data ([Optional](https://docs.python.org/3/library/typing.html#typing.Optional)[[DataFrame](https://pandas.pydata.org/pandas-docs/stable/reference/api/pandas.DataFrame.html#pandas.DataFrame)]) The interaction data. If *None*, create a new request.
- kwargs Keyword arguments for  $get()$  if data = None.

#### **Returns**

The interaction graph.

### **Return type**

[networkx.DiGraph](https://networkx.org/documentation/stable/reference/classes/digraph.html#networkx.DiGraph)

### **omnipath.requests.SignedPTMs.params**

#### <span id="page-15-2"></span>classmethod SignedPTMs.params()

Return the available values for each parameter, if available.

**Return type** [Dict](https://docs.python.org/3/library/typing.html#typing.Dict)[[str](https://docs.python.org/3/library/stdtypes.html#str), [Any](https://docs.python.org/3/library/typing.html#typing.Any)]

#### **omnipath.requests.SignedPTMs.resources**

#### <span id="page-15-3"></span>classmethod SignedPTMs.resources(*\*\*kwargs*)

Return the available resources for this query.

#### **Return type**

[Tuple](https://docs.python.org/3/library/typing.html#typing.Tuple)[[str](https://docs.python.org/3/library/stdtypes.html#str)]

## <span id="page-15-0"></span>**2.2 Interactions**

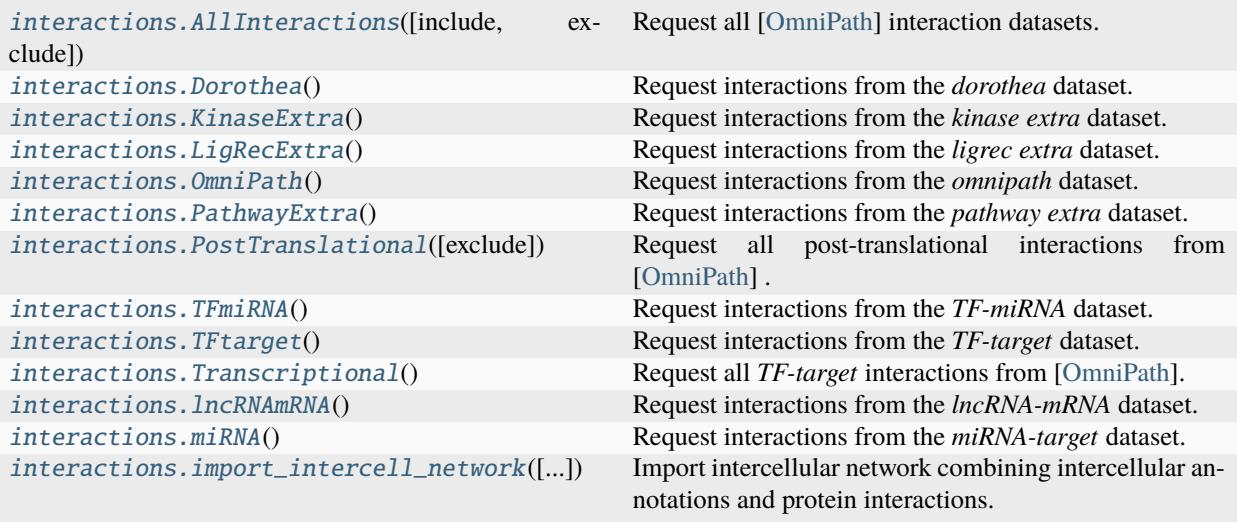

## <span id="page-16-2"></span>**2.2.1 omnipath.interactions.AllInteractions**

#### <span id="page-16-0"></span>class omnipath.interactions.AllInteractions(*include=None*, *exclude=None*)

Request all [\[OmniPath\]](#page-44-1) interaction datasets.

The available interaction datasets are [omnipath.constants.InteractionDataset](#page-33-1).

#### **Parameters**

- include ([Union](https://docs.python.org/3/library/typing.html#typing.Union)[[str](https://docs.python.org/3/library/stdtypes.html#str), [InteractionDataset](#page-33-1), [Sequence](https://docs.python.org/3/library/typing.html#typing.Sequence)[str], [Sequence](https://docs.python.org/3/library/typing.html#typing.Sequence)[[InteractionDataset](#page-33-1)], [None](https://docs.python.org/3/library/constants.html#None)]) – Interactions datasets to include from the [\[OmniPath\]](#page-44-1) database. If *None*, include everything.
- exclude ([Union](https://docs.python.org/3/library/typing.html#typing.Union)[[str](https://docs.python.org/3/library/stdtypes.html#str), [InteractionDataset](#page-33-1), [Sequence](https://docs.python.org/3/library/typing.html#typing.Sequence)[str], [Sequence](https://docs.python.org/3/library/typing.html#typing.Sequence)[[InteractionDataset](#page-33-1)], [None](https://docs.python.org/3/library/constants.html#None)]) – Interaction datasets to exclude from the [\[OmniPath\]](#page-44-1) database. If *None*, don't exclude anything.

#### **Methods**

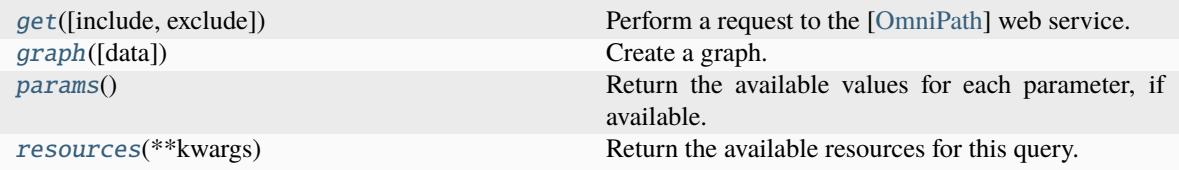

#### **omnipath.interactions.AllInteractions.get**

#### <span id="page-16-1"></span>classmethod AllInteractions.get(*include=None*, *exclude=None*, *\*\*kwargs*)

Perform a request to the [\[OmniPath\]](#page-44-1) web service.

The available interaction datasets are [omnipath.constants.InteractionDataset](#page-33-1).

#### **Parameters**

- include ([Union](https://docs.python.org/3/library/typing.html#typing.Union)[[str](https://docs.python.org/3/library/stdtypes.html#str), [InteractionDataset](#page-33-1), [Sequence](https://docs.python.org/3/library/typing.html#typing.Sequence)[str], [Sequence](https://docs.python.org/3/library/typing.html#typing.Sequence)[[InteractionDataset](#page-33-1)], [None](https://docs.python.org/3/library/constants.html#None)]) – Interactions datasets to include from the [\[OmniPath\]](#page-44-1) database. If *None*, include everything.
- exclude ([Union](https://docs.python.org/3/library/typing.html#typing.Union)[[str](https://docs.python.org/3/library/stdtypes.html#str), [InteractionDataset](#page-33-1), [Sequence](https://docs.python.org/3/library/typing.html#typing.Sequence)[str], [Sequence](https://docs.python.org/3/library/typing.html#typing.Sequence)[[InteractionDataset](#page-33-1)], [None](https://docs.python.org/3/library/constants.html#None)]) – Interaction datasets to exclude from the [\[OmniPath\]](#page-44-1) database. If *None*, don't exclude anything.
- **kwargs** Additional query parameters.

#### **Returns**

The result which depends the type of the request and the supplied parameters.

#### **Return type**

[pandas.DataFrame](https://pandas.pydata.org/pandas-docs/stable/reference/api/pandas.DataFrame.html#pandas.DataFrame)

#### <span id="page-17-4"></span>**omnipath.interactions.AllInteractions.graph**

#### <span id="page-17-1"></span>classmethod AllInteractions.graph(*data=None*, *\*\*kwargs*)

Create a graph.

#### **Parameters**

- data ([Optional](https://docs.python.org/3/library/typing.html#typing.Optional)[[DataFrame](https://pandas.pydata.org/pandas-docs/stable/reference/api/pandas.DataFrame.html#pandas.DataFrame)]) The interaction data. If *None*, create a new request.
- kwargs Keyword arguments for  $get()$  if data = None.

#### **Returns**

The interaction graph.

#### **Return type**

[networkx.DiGraph](https://networkx.org/documentation/stable/reference/classes/digraph.html#networkx.DiGraph)

#### **omnipath.interactions.AllInteractions.params**

#### <span id="page-17-2"></span>classmethod AllInteractions.params()

Return the available values for each parameter, if available.

**Return type** [Dict](https://docs.python.org/3/library/typing.html#typing.Dict)[[str](https://docs.python.org/3/library/stdtypes.html#str), [Any](https://docs.python.org/3/library/typing.html#typing.Any)]

#### **omnipath.interactions.AllInteractions.resources**

<span id="page-17-3"></span>classmethod AllInteractions.resources(*\*\*kwargs*)

Return the available resources for this query.

#### **Return type**

[Tuple](https://docs.python.org/3/library/typing.html#typing.Tuple)[[str](https://docs.python.org/3/library/stdtypes.html#str)]

### **2.2.2 omnipath.interactions.Dorothea**

#### <span id="page-17-0"></span>class omnipath.interactions.Dorothea

Request interactions from the *dorothea* dataset.

Imports the [dataset](https://omnipathdb.org/interactions?datasets=dorothea) which contains transcription factor (TF)-target interactions from [DoRothEA.](https://github.com/saezlab/DoRothEA)

#### **Methods**

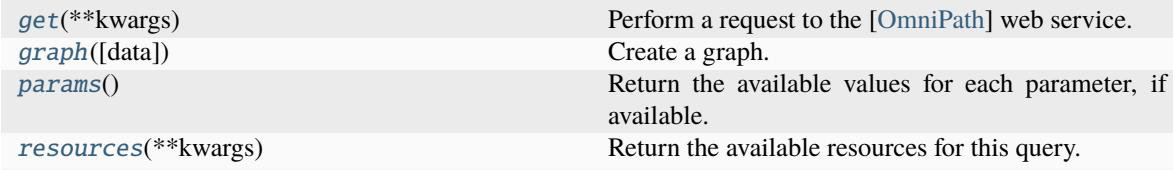

#### <span id="page-18-4"></span>**omnipath.interactions.Dorothea.get**

#### <span id="page-18-0"></span>classmethod Dorothea.get(*\*\*kwargs*)

Perform a request to the [\[OmniPath\]](#page-44-1) web service.

#### **Parameters**

kwargs – Additional query parameters.

#### **Returns**

The result which depends the type of the request and the supplied parameters.

**Return type** [pandas.DataFrame](https://pandas.pydata.org/pandas-docs/stable/reference/api/pandas.DataFrame.html#pandas.DataFrame)

#### **omnipath.interactions.Dorothea.graph**

#### <span id="page-18-1"></span>classmethod Dorothea.graph(*data=None*, *\*\*kwargs*)

Create a graph.

#### **Parameters**

- data ([Optional](https://docs.python.org/3/library/typing.html#typing.Optional)[[DataFrame](https://pandas.pydata.org/pandas-docs/stable/reference/api/pandas.DataFrame.html#pandas.DataFrame)]) The interaction data. If *None*, create a new request.
- kwargs Keyword arguments for  $get()$  if data = None.

#### **Returns**

The interaction graph.

#### **Return type**

[networkx.DiGraph](https://networkx.org/documentation/stable/reference/classes/digraph.html#networkx.DiGraph)

#### **omnipath.interactions.Dorothea.params**

#### <span id="page-18-2"></span>classmethod Dorothea.params()

Return the available values for each parameter, if available.

## **Return type**

[Dict](https://docs.python.org/3/library/typing.html#typing.Dict)[[str](https://docs.python.org/3/library/stdtypes.html#str), [Any](https://docs.python.org/3/library/typing.html#typing.Any)]

#### **omnipath.interactions.Dorothea.resources**

#### <span id="page-18-3"></span>classmethod Dorothea.resources(*\*\*kwargs*)

Return the available resources for this query.

#### **Return type** [Tuple](https://docs.python.org/3/library/typing.html#typing.Tuple)[[str](https://docs.python.org/3/library/stdtypes.html#str)]

## <span id="page-19-3"></span>**2.2.3 omnipath.interactions.KinaseExtra**

#### <span id="page-19-0"></span>class omnipath.interactions.KinaseExtra

Request interactions from the *kinase extra* dataset.

Imports the [dataset](https://omnipathdb.org/interactions?datasets=kinaseextra) which contains enzyme-substrate interactions without literature reference.

The enzyme-substrate interactions supported by literature references are part of the omnipath.requests. AllInteractions.

#### **Methods**

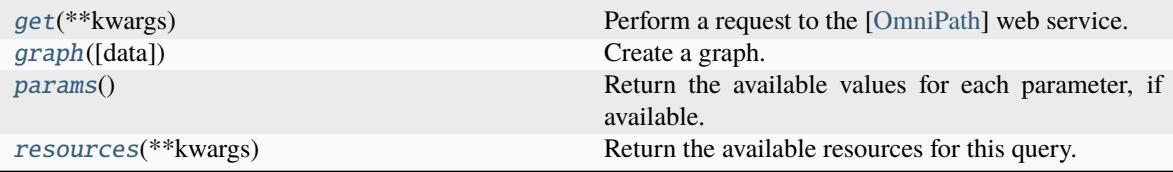

#### **omnipath.interactions.KinaseExtra.get**

#### <span id="page-19-1"></span>classmethod KinaseExtra.get(*\*\*kwargs*)

Perform a request to the [\[OmniPath\]](#page-44-1) web service.

**Parameters**

kwargs – Additional query parameters.

#### **Returns**

The result which depends the type of the request and the supplied parameters.

#### **Return type**

[pandas.DataFrame](https://pandas.pydata.org/pandas-docs/stable/reference/api/pandas.DataFrame.html#pandas.DataFrame)

#### **omnipath.interactions.KinaseExtra.graph**

#### <span id="page-19-2"></span>classmethod KinaseExtra.graph(*data=None*, *\*\*kwargs*)

Create a graph.

#### **Parameters**

- data ([Optional](https://docs.python.org/3/library/typing.html#typing.Optional)[[DataFrame](https://pandas.pydata.org/pandas-docs/stable/reference/api/pandas.DataFrame.html#pandas.DataFrame)]) The interaction data. If *None*, create a new request.
- kwargs Keyword arguments for  $get()$  if data = None.

#### **Returns**

The interaction graph.

#### **Return type**

[networkx.DiGraph](https://networkx.org/documentation/stable/reference/classes/digraph.html#networkx.DiGraph)

#### <span id="page-20-4"></span>**omnipath.interactions.KinaseExtra.params**

#### <span id="page-20-1"></span>classmethod KinaseExtra.params()

Return the available values for each parameter, if available.

**Return type**

[Dict](https://docs.python.org/3/library/typing.html#typing.Dict)[[str](https://docs.python.org/3/library/stdtypes.html#str), [Any](https://docs.python.org/3/library/typing.html#typing.Any)]

#### **omnipath.interactions.KinaseExtra.resources**

<span id="page-20-2"></span>classmethod KinaseExtra.resources(*\*\*kwargs*) Return the available resources for this query.

**Return type**

[Tuple](https://docs.python.org/3/library/typing.html#typing.Tuple)[[str](https://docs.python.org/3/library/stdtypes.html#str)]

### **2.2.4 omnipath.interactions.LigRecExtra**

#### <span id="page-20-0"></span>class omnipath.interactions.LigRecExtra

Request interactions from the *ligrec extra* dataset.

Imports the [dataset](https://omnipathdb.org/interactions?datasets=ligrecextra) which contains ligand-receptor interactions without literature reference.

#### **Methods**

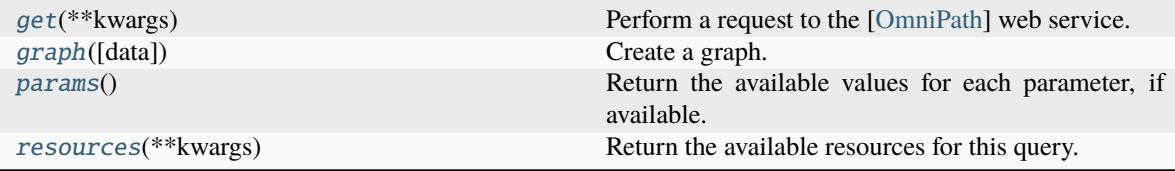

#### **omnipath.interactions.LigRecExtra.get**

#### <span id="page-20-3"></span>classmethod LigRecExtra.get(*\*\*kwargs*)

Perform a request to the [\[OmniPath\]](#page-44-1) web service.

#### **Parameters**

kwargs – Additional query parameters.

#### **Returns**

The result which depends the type of the request and the supplied parameters.

#### **Return type**

[pandas.DataFrame](https://pandas.pydata.org/pandas-docs/stable/reference/api/pandas.DataFrame.html#pandas.DataFrame)

#### <span id="page-21-4"></span>**omnipath.interactions.LigRecExtra.graph**

#### <span id="page-21-1"></span>classmethod LigRecExtra.graph(*data=None*, *\*\*kwargs*)

Create a graph.

#### **Parameters**

- data ([Optional](https://docs.python.org/3/library/typing.html#typing.Optional)[[DataFrame](https://pandas.pydata.org/pandas-docs/stable/reference/api/pandas.DataFrame.html#pandas.DataFrame)]) The interaction data. If *None*, create a new request.
- kwargs Keyword arguments for  $get()$  if data = None.

#### **Returns**

The interaction graph.

#### **Return type**

[networkx.DiGraph](https://networkx.org/documentation/stable/reference/classes/digraph.html#networkx.DiGraph)

#### **omnipath.interactions.LigRecExtra.params**

#### <span id="page-21-2"></span>classmethod LigRecExtra.params()

Return the available values for each parameter, if available.

**Return type** [Dict](https://docs.python.org/3/library/typing.html#typing.Dict)[[str](https://docs.python.org/3/library/stdtypes.html#str), [Any](https://docs.python.org/3/library/typing.html#typing.Any)]

#### **omnipath.interactions.LigRecExtra.resources**

#### <span id="page-21-3"></span>classmethod LigRecExtra.resources(*\*\*kwargs*)

Return the available resources for this query.

#### **Return type**

[Tuple](https://docs.python.org/3/library/typing.html#typing.Tuple)[[str](https://docs.python.org/3/library/stdtypes.html#str)]

### **2.2.5 omnipath.interactions.OmniPath**

#### <span id="page-21-0"></span>class omnipath.interactions.OmniPath

Request interactions from the *omnipath* dataset.

Imports the [database,](https://omnipathdb.org/interactions) which contains only interactions supported by literature references.

This part of the interaction database was compiled in a similar way as it has been presented in [\[OmniPath16\]](#page-44-2).

#### **Methods**

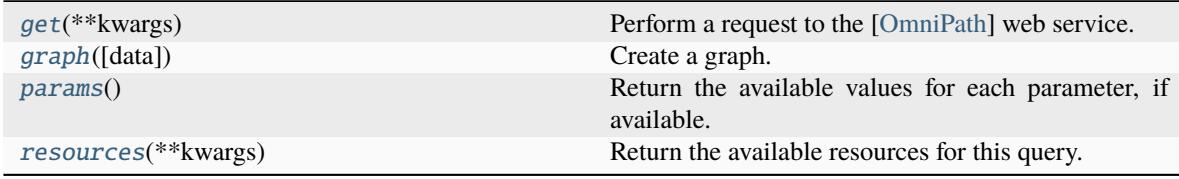

#### <span id="page-22-4"></span>**omnipath.interactions.OmniPath.get**

#### <span id="page-22-0"></span>classmethod OmniPath.get(*\*\*kwargs*)

Perform a request to the [\[OmniPath\]](#page-44-1) web service.

#### **Parameters**

kwargs – Additional query parameters.

#### **Returns**

The result which depends the type of the request and the supplied parameters.

**Return type** [pandas.DataFrame](https://pandas.pydata.org/pandas-docs/stable/reference/api/pandas.DataFrame.html#pandas.DataFrame)

#### **omnipath.interactions.OmniPath.graph**

#### <span id="page-22-1"></span>classmethod OmniPath.graph(*data=None*, *\*\*kwargs*)

Create a graph.

#### **Parameters**

- data ([Optional](https://docs.python.org/3/library/typing.html#typing.Optional)[[DataFrame](https://pandas.pydata.org/pandas-docs/stable/reference/api/pandas.DataFrame.html#pandas.DataFrame)]) The interaction data. If *None*, create a new request.
- kwargs Keyword arguments for  $get()$  if data = None.

#### **Returns**

The interaction graph.

#### **Return type**

[networkx.DiGraph](https://networkx.org/documentation/stable/reference/classes/digraph.html#networkx.DiGraph)

#### **omnipath.interactions.OmniPath.params**

#### <span id="page-22-2"></span>classmethod OmniPath.params()

Return the available values for each parameter, if available.

#### **Return type** [Dict](https://docs.python.org/3/library/typing.html#typing.Dict)[[str](https://docs.python.org/3/library/stdtypes.html#str), [Any](https://docs.python.org/3/library/typing.html#typing.Any)]

#### **omnipath.interactions.OmniPath.resources**

#### <span id="page-22-3"></span>classmethod OmniPath.resources(*\*\*kwargs*)

Return the available resources for this query.

#### **Return type** [Tuple](https://docs.python.org/3/library/typing.html#typing.Tuple)[[str](https://docs.python.org/3/library/stdtypes.html#str)]

## <span id="page-23-3"></span>**2.2.6 omnipath.interactions.PathwayExtra**

#### <span id="page-23-0"></span>class omnipath.interactions.PathwayExtra

Request interactions from the *pathway extra* dataset.

Imports the [dataset](https://omnipathdb.org/interactions?datasets=pathwayextra) which contains activity flow interactions without literature reference.

#### **Methods**

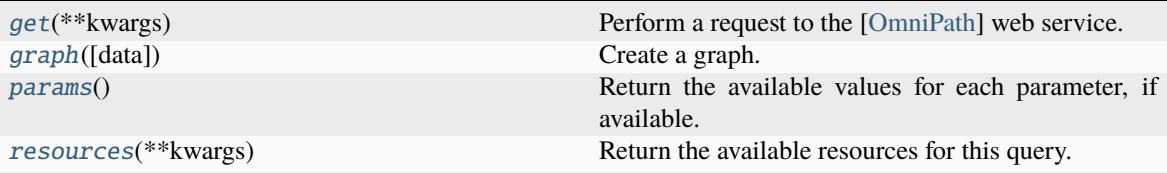

#### **omnipath.interactions.PathwayExtra.get**

#### <span id="page-23-1"></span>classmethod PathwayExtra.get(*\*\*kwargs*)

Perform a request to the [\[OmniPath\]](#page-44-1) web service.

### **Parameters**

kwargs – Additional query parameters.

#### **Returns**

The result which depends the type of the request and the supplied parameters.

#### **Return type** [pandas.DataFrame](https://pandas.pydata.org/pandas-docs/stable/reference/api/pandas.DataFrame.html#pandas.DataFrame)

#### **omnipath.interactions.PathwayExtra.graph**

#### <span id="page-23-2"></span>classmethod PathwayExtra.graph(*data=None*, *\*\*kwargs*)

Create a graph.

#### **Parameters**

- data ([Optional](https://docs.python.org/3/library/typing.html#typing.Optional)[[DataFrame](https://pandas.pydata.org/pandas-docs/stable/reference/api/pandas.DataFrame.html#pandas.DataFrame)]) The interaction data. If *None*, create a new request.
- kwargs Keyword arguments for  $get()$  if data = None.

#### **Returns**

The interaction graph.

## **Return type**

[networkx.DiGraph](https://networkx.org/documentation/stable/reference/classes/digraph.html#networkx.DiGraph)

#### <span id="page-24-3"></span>**omnipath.interactions.PathwayExtra.params**

#### <span id="page-24-1"></span>classmethod PathwayExtra.params()

Return the available values for each parameter, if available.

**Return type**

[Dict](https://docs.python.org/3/library/typing.html#typing.Dict)[[str](https://docs.python.org/3/library/stdtypes.html#str), [Any](https://docs.python.org/3/library/typing.html#typing.Any)]

#### **omnipath.interactions.PathwayExtra.resources**

<span id="page-24-2"></span>classmethod PathwayExtra.resources(*\*\*kwargs*) Return the available resources for this query.

**Return type**

[Tuple](https://docs.python.org/3/library/typing.html#typing.Tuple)[[str](https://docs.python.org/3/library/stdtypes.html#str)]

### **2.2.7 omnipath.interactions.PostTranslational**

#### <span id="page-24-0"></span>class omnipath.interactions.PostTranslational(*exclude=None*)

Request all post-translational interactions from [\[OmniPath\]](#page-44-1) .

Imports the [dataset](https://omnipathdb.org/interactions?datasets=omnipath,pathwayextra,kinaseextra,ligrecextra) which contains post-transcriptional (i.e. protein-protein) interactions. This query requests the interactions from the following datasets:

- [omnipath.constants.InteractionDataset.OMNIPATH](#page-35-0)
- [omnipath.constants.InteractionDataset.PATHWAY\\_EXTRA](#page-35-1)
- [omnipath.constants.InteractionDataset.KINASE\\_EXTRA](#page-34-0)
- [omnipath.constants.InteractionDataset.LIGREC\\_EXTRA](#page-35-2)

#### **Parameters**

exclude ([Union](https://docs.python.org/3/library/typing.html#typing.Union)[[str](https://docs.python.org/3/library/stdtypes.html#str), [InteractionDataset](#page-33-1), [Sequence](https://docs.python.org/3/library/typing.html#typing.Sequence)[str], [Sequence](https://docs.python.org/3/library/typing.html#typing.Sequence)[[InteractionDataset](#page-33-1)], [None](https://docs.python.org/3/library/constants.html#None)]) – Post-translational interaction datasets to exclude. If *None*, don't exclude anything.

#### **Methods**

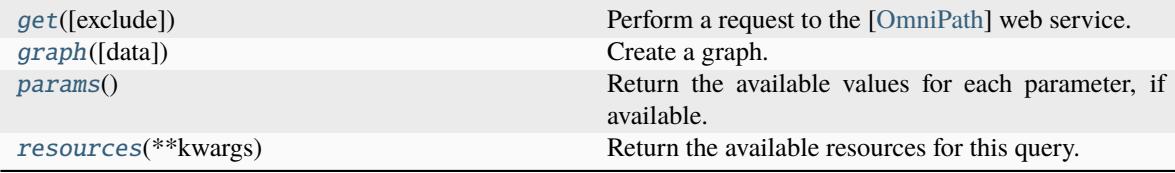

#### <span id="page-25-4"></span>**omnipath.interactions.PostTranslational.get**

#### <span id="page-25-0"></span>classmethod PostTranslational.get(*exclude=None*, *\*\*kwargs*)

Perform a request to the [\[OmniPath\]](#page-44-1) web service.

The available interaction datasets are [omnipath.constants.InteractionDataset](#page-33-1).

#### **Parameters**

- exclude ([Union](https://docs.python.org/3/library/typing.html#typing.Union)[[str](https://docs.python.org/3/library/stdtypes.html#str), [InteractionDataset](#page-33-1), [Sequence](https://docs.python.org/3/library/typing.html#typing.Sequence)[str], [Sequence](https://docs.python.org/3/library/typing.html#typing.Sequence)[[InteractionDataset](#page-33-1)], [None](https://docs.python.org/3/library/constants.html#None)]) – Post-translational interaction datasets to exclude. If *None*, don't exclude anything.
- kwargs Additional query parameters.

#### **Returns**

The result which depends the type of the request and the supplied parameters.

**Return type** [pandas.DataFrame](https://pandas.pydata.org/pandas-docs/stable/reference/api/pandas.DataFrame.html#pandas.DataFrame)

#### **omnipath.interactions.PostTranslational.graph**

#### <span id="page-25-1"></span>classmethod PostTranslational.graph(*data=None*, *\*\*kwargs*)

Create a graph.

#### **Parameters**

- data ([Optional](https://docs.python.org/3/library/typing.html#typing.Optional)[[DataFrame](https://pandas.pydata.org/pandas-docs/stable/reference/api/pandas.DataFrame.html#pandas.DataFrame)]) The interaction data. If *None*, create a new request.
- kwargs Keyword arguments for  $get()$  if data = None.

#### **Returns**

The interaction graph.

**Return type** [networkx.DiGraph](https://networkx.org/documentation/stable/reference/classes/digraph.html#networkx.DiGraph)

#### **omnipath.interactions.PostTranslational.params**

<span id="page-25-2"></span>classmethod PostTranslational.params()

Return the available values for each parameter, if available.

#### **Return type**

[Dict](https://docs.python.org/3/library/typing.html#typing.Dict)[[str](https://docs.python.org/3/library/stdtypes.html#str), [Any](https://docs.python.org/3/library/typing.html#typing.Any)]

#### **omnipath.interactions.PostTranslational.resources**

<span id="page-25-3"></span>classmethod PostTranslational.resources(*\*\*kwargs*)

Return the available resources for this query.

**Return type** [Tuple](https://docs.python.org/3/library/typing.html#typing.Tuple)[[str](https://docs.python.org/3/library/stdtypes.html#str)]

## <span id="page-26-3"></span>**2.2.8 omnipath.interactions.TFmiRNA**

#### <span id="page-26-0"></span>class omnipath.interactions.TFmiRNA

Request interactions from the *TF-miRNA* dataset.

Imports the [dataset](https://omnipathdb.org/interactions?datasets=tf_mirna) which contains transcription factor-miRNA gene interactions.

#### **Methods**

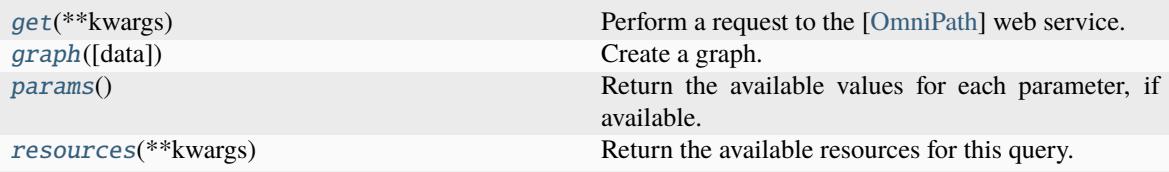

#### **omnipath.interactions.TFmiRNA.get**

#### <span id="page-26-1"></span>classmethod TFmiRNA.get(*\*\*kwargs*)

Perform a request to the [\[OmniPath\]](#page-44-1) web service.

#### **Parameters**

kwargs – Additional query parameters.

#### **Returns**

The result which depends the type of the request and the supplied parameters.

**Return type** [pandas.DataFrame](https://pandas.pydata.org/pandas-docs/stable/reference/api/pandas.DataFrame.html#pandas.DataFrame)

#### **omnipath.interactions.TFmiRNA.graph**

#### <span id="page-26-2"></span>classmethod TFmiRNA.graph(*data=None*, *\*\*kwargs*)

Create a graph.

#### **Parameters**

- data ([Optional](https://docs.python.org/3/library/typing.html#typing.Optional)[[DataFrame](https://pandas.pydata.org/pandas-docs/stable/reference/api/pandas.DataFrame.html#pandas.DataFrame)]) The interaction data. If *None*, create a new request.
- kwargs Keyword arguments for  $get()$  if data = None.

#### **Returns**

The interaction graph.

### **Return type**

[networkx.DiGraph](https://networkx.org/documentation/stable/reference/classes/digraph.html#networkx.DiGraph)

#### <span id="page-27-4"></span>**omnipath.interactions.TFmiRNA.params**

#### <span id="page-27-1"></span>classmethod TFmiRNA.params()

Return the available values for each parameter, if available.

**Return type**

[Dict](https://docs.python.org/3/library/typing.html#typing.Dict)[[str](https://docs.python.org/3/library/stdtypes.html#str), [Any](https://docs.python.org/3/library/typing.html#typing.Any)]

#### **omnipath.interactions.TFmiRNA.resources**

<span id="page-27-2"></span>classmethod TFmiRNA.resources(*\*\*kwargs*) Return the available resources for this query.

> **Return type** [Tuple](https://docs.python.org/3/library/typing.html#typing.Tuple)[[str](https://docs.python.org/3/library/stdtypes.html#str)]

### **2.2.9 omnipath.interactions.TFtarget**

#### <span id="page-27-0"></span>class omnipath.interactions.TFtarget

Request interactions from the *TF-target* dataset.

Imports the [dataset](https://omnipathdb.org/interactions?datasets=tf_target) which contains transcription factor-target protein coding gene interactions.

Other TF-target datasets in omnipath are [omnipath.interactions.Dorothea](#page-17-0) and [omnipath.](#page-26-0) [interactions.TFmiRNA](#page-26-0) which provides TF-miRNA gene interactions.

#### **Methods**

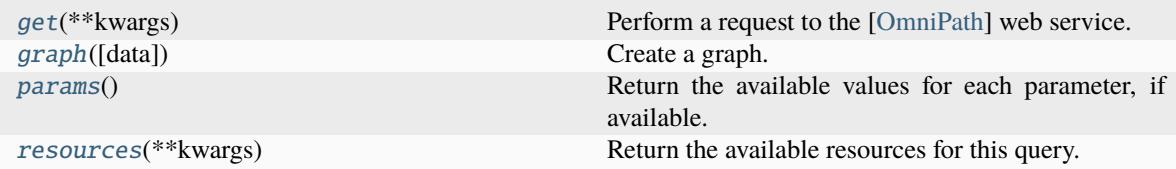

#### **omnipath.interactions.TFtarget.get**

#### <span id="page-27-3"></span>classmethod TFtarget.get(*\*\*kwargs*)

Perform a request to the [\[OmniPath\]](#page-44-1) web service.

#### **Parameters**

kwargs – Additional query parameters.

#### **Returns**

The result which depends the type of the request and the supplied parameters.

#### **Return type**

[pandas.DataFrame](https://pandas.pydata.org/pandas-docs/stable/reference/api/pandas.DataFrame.html#pandas.DataFrame)

#### <span id="page-28-4"></span>**omnipath.interactions.TFtarget.graph**

#### <span id="page-28-1"></span>classmethod TFtarget.graph(*data=None*, *\*\*kwargs*)

Create a graph.

#### **Parameters**

- data ([Optional](https://docs.python.org/3/library/typing.html#typing.Optional)[[DataFrame](https://pandas.pydata.org/pandas-docs/stable/reference/api/pandas.DataFrame.html#pandas.DataFrame)]) The interaction data. If *None*, create a new request.
- kwargs Keyword arguments for  $get()$  if data = None.

#### **Returns**

The interaction graph.

### **Return type**

[networkx.DiGraph](https://networkx.org/documentation/stable/reference/classes/digraph.html#networkx.DiGraph)

#### **omnipath.interactions.TFtarget.params**

#### <span id="page-28-2"></span>classmethod TFtarget.params()

Return the available values for each parameter, if available.

**Return type** [Dict](https://docs.python.org/3/library/typing.html#typing.Dict)[[str](https://docs.python.org/3/library/stdtypes.html#str), [Any](https://docs.python.org/3/library/typing.html#typing.Any)]

#### **omnipath.interactions.TFtarget.resources**

## <span id="page-28-3"></span>classmethod TFtarget.resources(*\*\*kwargs*)

Return the available resources for this query.

#### **Return type**

[Tuple](https://docs.python.org/3/library/typing.html#typing.Tuple)[[str](https://docs.python.org/3/library/stdtypes.html#str)]

### **2.2.10 omnipath.interactions.Transcriptional**

#### <span id="page-28-0"></span>class omnipath.interactions.Transcriptional

Request all *TF-target* interactions from [\[OmniPath\]](#page-44-1).

Imports the [dataset](https://omnipathdb.org/interactions?datasets=dorothea,tf_target,collectri) which contains transcription factor-target protein coding gene interactions.

### **Methods**

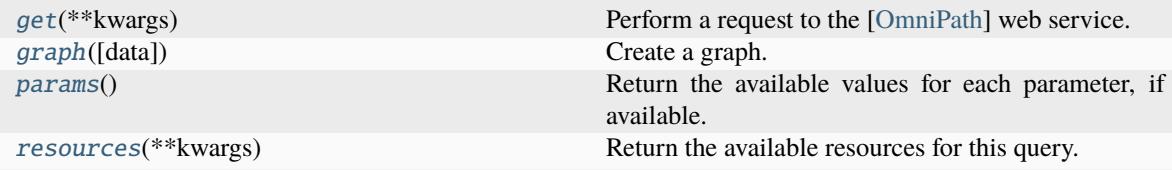

#### <span id="page-29-4"></span>**omnipath.interactions.Transcriptional.get**

#### <span id="page-29-0"></span>classmethod Transcriptional.get(*\*\*kwargs*)

Perform a request to the [\[OmniPath\]](#page-44-1) web service.

**Parameters**

kwargs – Additional query parameters.

**Returns**

The result which depends the type of the request and the supplied parameters.

**Return type** [pandas.DataFrame](https://pandas.pydata.org/pandas-docs/stable/reference/api/pandas.DataFrame.html#pandas.DataFrame)

#### **omnipath.interactions.Transcriptional.graph**

<span id="page-29-1"></span>classmethod Transcriptional.graph(*data=None*, *\*\*kwargs*)

Create a graph.

#### **Parameters**

- data ([Optional](https://docs.python.org/3/library/typing.html#typing.Optional)[[DataFrame](https://pandas.pydata.org/pandas-docs/stable/reference/api/pandas.DataFrame.html#pandas.DataFrame)]) The interaction data. If *None*, create a new request.
- kwargs Keyword arguments for  $get()$  if data = None.

#### **Returns**

The interaction graph.

#### **Return type**

[networkx.DiGraph](https://networkx.org/documentation/stable/reference/classes/digraph.html#networkx.DiGraph)

#### **omnipath.interactions.Transcriptional.params**

#### <span id="page-29-2"></span>classmethod Transcriptional.params()

Return the available values for each parameter, if available.

**Return type** [Dict](https://docs.python.org/3/library/typing.html#typing.Dict)[[str](https://docs.python.org/3/library/stdtypes.html#str), [Any](https://docs.python.org/3/library/typing.html#typing.Any)]

#### **omnipath.interactions.Transcriptional.resources**

#### <span id="page-29-3"></span>classmethod Transcriptional.resources(*\*\*kwargs*)

Return the available resources for this query.

**Return type** [Tuple](https://docs.python.org/3/library/typing.html#typing.Tuple)[[str](https://docs.python.org/3/library/stdtypes.html#str)]

## <span id="page-30-3"></span>**2.2.11 omnipath.interactions.lncRNAmRNA**

#### <span id="page-30-0"></span>class omnipath.interactions.lncRNAmRNA

Request interactions from the *lncRNA-mRNA* dataset.

Imports the [dataset](https://omnipathdb.org/interactions?datasets=lncrna_mrna) which contains lncRNA-mRNA interactions.

#### **Methods**

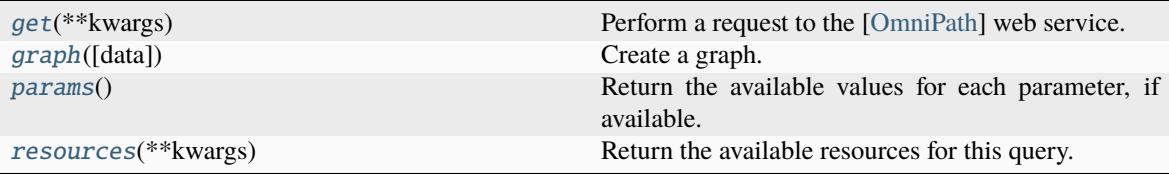

#### **omnipath.interactions.lncRNAmRNA.get**

#### <span id="page-30-1"></span>classmethod lncRNAmRNA.get(*\*\*kwargs*)

Perform a request to the [\[OmniPath\]](#page-44-1) web service.

#### **Parameters**

kwargs – Additional query parameters.

#### **Returns**

The result which depends the type of the request and the supplied parameters.

#### **Return type** [pandas.DataFrame](https://pandas.pydata.org/pandas-docs/stable/reference/api/pandas.DataFrame.html#pandas.DataFrame)

#### **omnipath.interactions.lncRNAmRNA.graph**

#### <span id="page-30-2"></span>classmethod lncRNAmRNA.graph(*data=None*, *\*\*kwargs*)

Create a graph.

#### **Parameters**

- data ([Optional](https://docs.python.org/3/library/typing.html#typing.Optional)[[DataFrame](https://pandas.pydata.org/pandas-docs/stable/reference/api/pandas.DataFrame.html#pandas.DataFrame)]) The interaction data. If *None*, create a new request.
- kwargs Keyword arguments for  $get()$  if data = None.

#### **Returns**

The interaction graph.

## **Return type**

[networkx.DiGraph](https://networkx.org/documentation/stable/reference/classes/digraph.html#networkx.DiGraph)

#### <span id="page-31-4"></span>**omnipath.interactions.lncRNAmRNA.params**

#### <span id="page-31-1"></span>classmethod lncRNAmRNA.params()

Return the available values for each parameter, if available.

**Return type**

[Dict](https://docs.python.org/3/library/typing.html#typing.Dict)[[str](https://docs.python.org/3/library/stdtypes.html#str), [Any](https://docs.python.org/3/library/typing.html#typing.Any)]

#### **omnipath.interactions.lncRNAmRNA.resources**

<span id="page-31-2"></span>classmethod lncRNAmRNA.resources(*\*\*kwargs*) Return the available resources for this query.

**Return type**

[Tuple](https://docs.python.org/3/library/typing.html#typing.Tuple)[[str](https://docs.python.org/3/library/stdtypes.html#str)]

### **2.2.12 omnipath.interactions.miRNA**

#### <span id="page-31-0"></span>class omnipath.interactions.miRNA

Request interactions from the *miRNA-target* dataset.

Imports the [dataset.](https://omnipathdb.org/interactions?datasets=mirnatarget) which contains miRNA-mRNA interactions.

#### **Methods**

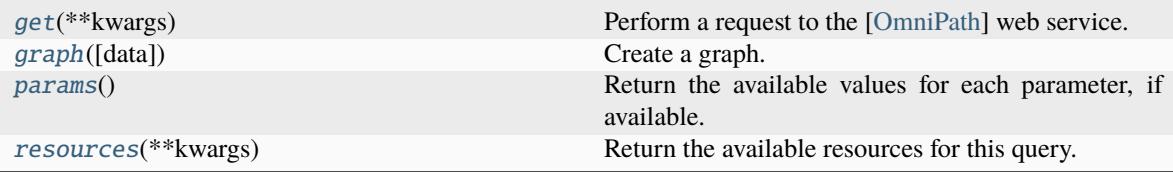

#### **omnipath.interactions.miRNA.get**

<span id="page-31-3"></span>classmethod miRNA.get(*\*\*kwargs*)

Perform a request to the [\[OmniPath\]](#page-44-1) web service.

#### **Parameters**

kwargs – Additional query parameters.

#### **Returns**

The result which depends the type of the request and the supplied parameters.

#### **Return type**

[pandas.DataFrame](https://pandas.pydata.org/pandas-docs/stable/reference/api/pandas.DataFrame.html#pandas.DataFrame)

#### <span id="page-32-4"></span>**omnipath.interactions.miRNA.graph**

#### <span id="page-32-1"></span>classmethod miRNA.graph(*data=None*, *\*\*kwargs*)

Create a graph.

#### **Parameters**

- data ([Optional](https://docs.python.org/3/library/typing.html#typing.Optional)[[DataFrame](https://pandas.pydata.org/pandas-docs/stable/reference/api/pandas.DataFrame.html#pandas.DataFrame)]) The interaction data. If *None*, create a new request.
- kwargs Keyword arguments for  $get()$  if data = None.

#### **Returns**

The interaction graph.

#### **Return type** [networkx.DiGraph](https://networkx.org/documentation/stable/reference/classes/digraph.html#networkx.DiGraph)

#### **omnipath.interactions.miRNA.params**

#### <span id="page-32-2"></span>classmethod miRNA.params()

Return the available values for each parameter, if available.

**Return type** [Dict](https://docs.python.org/3/library/typing.html#typing.Dict)[[str](https://docs.python.org/3/library/stdtypes.html#str), [Any](https://docs.python.org/3/library/typing.html#typing.Any)]

#### **omnipath.interactions.miRNA.resources**

#### <span id="page-32-3"></span>classmethod miRNA.resources(*\*\*kwargs*)

Return the available resources for this query.

## **Return type**

[Tuple](https://docs.python.org/3/library/typing.html#typing.Tuple)[[str](https://docs.python.org/3/library/stdtypes.html#str)]

### **2.2.13 omnipath.interactions.import\_intercell\_network**

<span id="page-32-0"></span>omnipath.interactions.import\_intercell\_network(*include=(<InteractionDataset.OMNIPATH>*, *<InteractionDataset.PATHWAY\_EXTRA>*, *<InteractionDataset.KINASE\_EXTRA>*, *<InteractionDataset.LIGREC\_EXTRA>)*, *interactions\_params=None*, *transmitter\_params=None*, *receiver\_params=None*)

Import intercellular network combining intercellular annotations and protein interactions.

First, it imports a network of protein-protein interactions. Then, it retrieves annotations about the proteins intercellular communication roles, once for the transmitter (delivering information from the expressing cell) and second, the receiver (receiving signal and relaying it towards the expressing cell) side.

These 3 queries can be customized by providing parameters which will be passed to *omnipath*. interactions.  $OmniPath.get()$  for the network and  $omnjath.requests.Intercell()$  for the annotations.

Finally the 3 [pandas.DataFrame](https://pandas.pydata.org/pandas-docs/stable/reference/api/pandas.DataFrame.html#pandas.DataFrame) are combined in a way that the source proteins in each interaction annotated by the transmitter, and the target proteins by the receiver categories. If undirected interactions present (these are disabled by default) they will be duplicated, i.e. both partners can be both receiver and transmitter.

**Parameters**

- <span id="page-33-2"></span>• include ([Union](https://docs.python.org/3/library/typing.html#typing.Union)[[str](https://docs.python.org/3/library/stdtypes.html#str), [InteractionDataset](#page-33-1), [Sequence](https://docs.python.org/3/library/typing.html#typing.Sequence)[str], [Sequence](https://docs.python.org/3/library/typing.html#typing.Sequence)[[InteractionDataset](#page-33-1)]]) – Interaction datasets to include for [omnipath.](#page-16-1) [interactions.AllInteractions.get\(\)](#page-16-1).
- interactions\_params ([Optional](https://docs.python.org/3/library/typing.html#typing.Optional)[[Mapping](https://docs.python.org/3/library/typing.html#typing.Mapping)[[str](https://docs.python.org/3/library/stdtypes.html#str), [Any](https://docs.python.org/3/library/typing.html#typing.Any)]]) Parameters for the *omnipath*. [interactions.AllInteractions.get\(\)](#page-16-1).
- **transmitter\_params** ([Optional](https://docs.python.org/3/library/typing.html#typing.Optional)[[Mapping](https://docs.python.org/3/library/typing.html#typing.Mapping)[[str](https://docs.python.org/3/library/stdtypes.html#str), [Any](https://docs.python.org/3/library/typing.html#typing.Any)]]) Parameters defining the transmitter side of intercellular connections. See [omnipath.interactions.](#page-17-2) [AllInteractions.params\(\)](#page-17-2) for available values.
- receiver\_params ([Optional](https://docs.python.org/3/library/typing.html#typing.Optional)[[Mapping](https://docs.python.org/3/library/typing.html#typing.Mapping)[[str](https://docs.python.org/3/library/stdtypes.html#str), [Any](https://docs.python.org/3/library/typing.html#typing.Any)]]) Parameters defining the receiver side of intercellular connections. See *[omnipath.interactions.AllInteractions.](#page-17-2)* [params\(\)](#page-17-2) for available values.

#### **Returns**

A dataframe containing information about protein-protein interactions and the inter-cellular roles of the proteins involved in those interactions.

#### **Return type**

[pandas.DataFrame](https://pandas.pydata.org/pandas-docs/stable/reference/api/pandas.DataFrame.html#pandas.DataFrame)

## <span id="page-33-0"></span>**2.3 Other**

## **2.3.1 Constants**

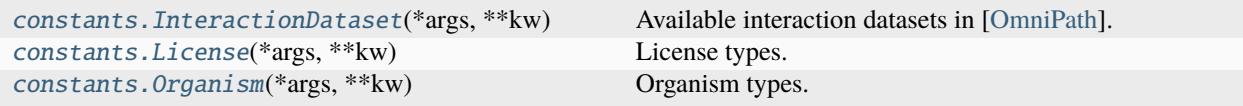

#### **omnipath.constants.InteractionDataset**

#### <span id="page-33-1"></span>class omnipath.constants.InteractionDataset(*\*args*, *\*\*kw*)

Available interaction datasets in [\[OmniPath\]](#page-44-1).

See omnipath.interactions for more information.

### <span id="page-34-3"></span>**Attributes**

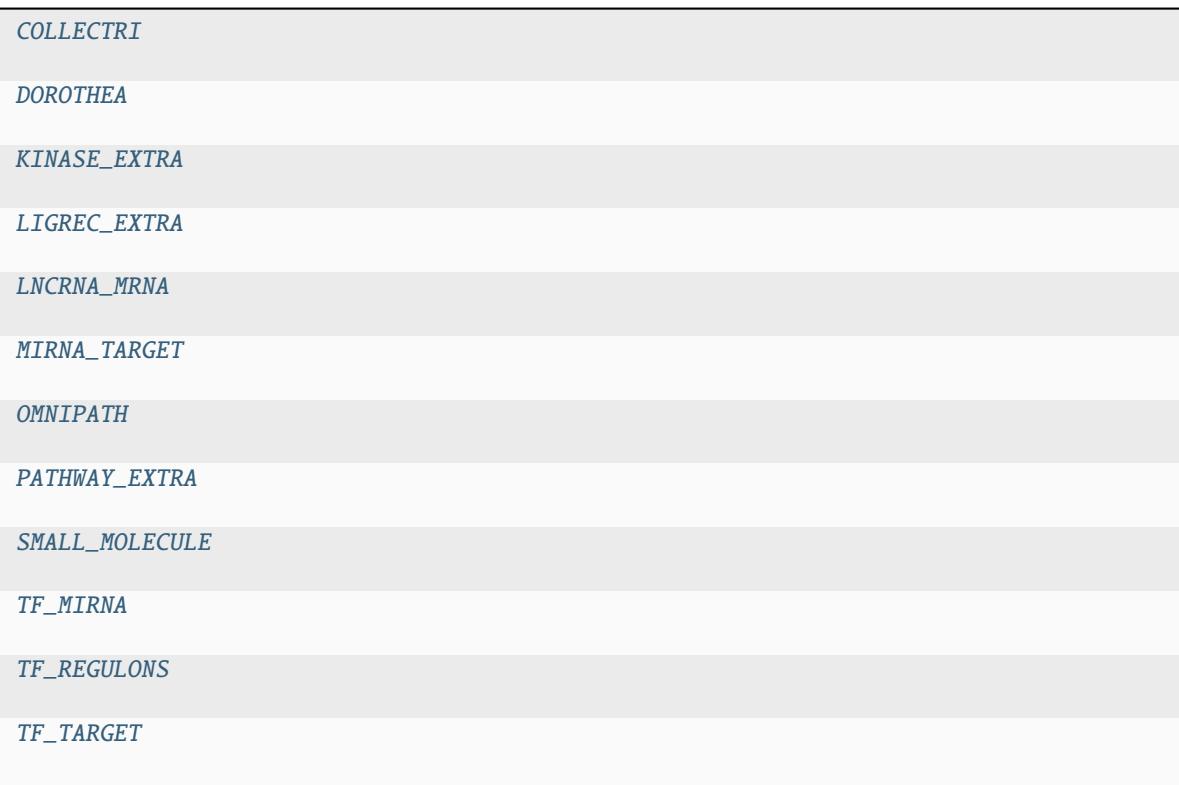

### **omnipath.constants.InteractionDataset.COLLECTRI**

<span id="page-34-1"></span>InteractionDataset.COLLECTRI = 'collectri'

### **omnipath.constants.InteractionDataset.DOROTHEA**

<span id="page-34-2"></span>InteractionDataset.DOROTHEA = 'dorothea'

### **omnipath.constants.InteractionDataset.KINASE\_EXTRA**

<span id="page-34-0"></span>InteractionDataset.KINASE\_EXTRA = 'kinaseextra'

<span id="page-35-9"></span>**omnipath.constants.InteractionDataset.LIGREC\_EXTRA**

<span id="page-35-2"></span>InteractionDataset.LIGREC\_EXTRA = 'ligrecextra'

**omnipath.constants.InteractionDataset.LNCRNA\_MRNA**

<span id="page-35-3"></span>InteractionDataset.LNCRNA\_MRNA = 'lncrna\_mrna'

**omnipath.constants.InteractionDataset.MIRNA\_TARGET**

<span id="page-35-4"></span>InteractionDataset.MIRNA\_TARGET = 'mirnatarget'

**omnipath.constants.InteractionDataset.OMNIPATH**

<span id="page-35-0"></span>InteractionDataset.OMNIPATH = 'omnipath'

**omnipath.constants.InteractionDataset.PATHWAY\_EXTRA**

<span id="page-35-1"></span>InteractionDataset.PATHWAY\_EXTRA = 'pathwayextra'

**omnipath.constants.InteractionDataset.SMALL\_MOLECULE**

<span id="page-35-5"></span>InteractionDataset.SMALL\_MOLECULE = 'small\_molecule'

**omnipath.constants.InteractionDataset.TF\_MIRNA**

<span id="page-35-6"></span>InteractionDataset.TF\_MIRNA = 'tf\_mirna'

**omnipath.constants.InteractionDataset.TF\_REGULONS**

<span id="page-35-7"></span>InteractionDataset.TF\_REGULONS = 'tfregulons'

**omnipath.constants.InteractionDataset.TF\_TARGET**

<span id="page-35-8"></span>InteractionDataset.TF\_TARGET = 'tf\_target'

### <span id="page-36-6"></span>**omnipath.constants.License**

#### <span id="page-36-0"></span>class omnipath.constants.License(*\*args*, *\*\*kw*)

License types.

#### **Attributes**

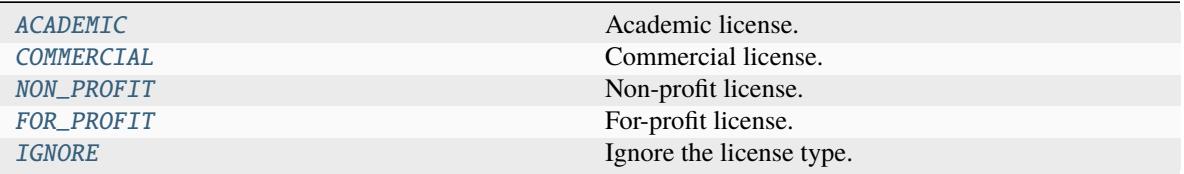

#### **omnipath.constants.License.ACADEMIC**

<span id="page-36-1"></span>License.ACADEMIC = 'academic' Academic license.

#### **omnipath.constants.License.COMMERCIAL**

```
License.COMMERCIAL = 'commercial'
    Commercial license.
```
### **omnipath.constants.License.NON\_PROFIT**

### <span id="page-36-3"></span>License.NON\_PROFIT = 'non\_profit' Non-profit license.

#### **omnipath.constants.License.FOR\_PROFIT**

<span id="page-36-4"></span>License.FOR\_PROFIT = 'for\_profit' For-profit license.

#### **omnipath.constants.License.IGNORE**

```
License.IGNORE = 'ignore'
    Ignore the license type.
```
#### <span id="page-37-5"></span>**omnipath.constants.Organism**

#### <span id="page-37-0"></span>class omnipath.constants.Organism(*\*args*, *\*\*kw*)

Organism types.

#### **Attributes**

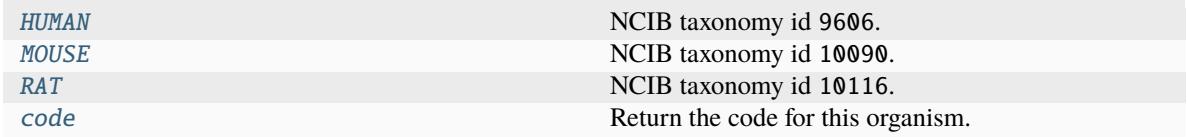

#### **omnipath.constants.Organism.HUMAN**

<span id="page-37-1"></span>Organism.HUMAN = 'human' NCIB taxonomy id 9606.

#### **omnipath.constants.Organism.MOUSE**

<span id="page-37-2"></span>Organism.MOUSE = 'mouse' NCIB taxonomy id 10090.

#### **omnipath.constants.Organism.RAT**

<span id="page-37-3"></span>Organism.RAT = 'rat' NCIB taxonomy id 10116.

### **omnipath.constants.Organism.code**

<span id="page-37-4"></span>property Organism.code: [int](https://docs.python.org/3/library/functions.html#int) Return the code for this organism.

## **2.3.2 Options**

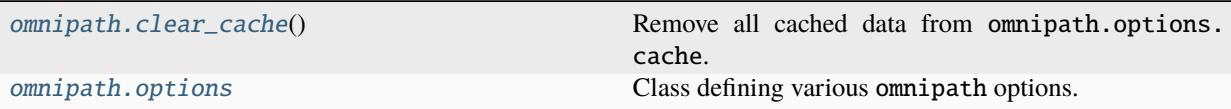

#### <span id="page-38-2"></span>**omnipath.clear\_cache**

#### <span id="page-38-0"></span>omnipath.clear\_cache()

Remove all cached data from omnipath.options.cache.

**Return type**

[None](https://docs.python.org/3/library/constants.html#None)

#### **omnipath.options**

```
omnipath.options = Options(url='https://omnipathdb.org', license=None,
cache=<FileCache[size=0, path='/home/docs/.cache/omnipathdb']>, autoload=True,
convert_dtypes=True, num_retries=3, timeout=600.0, chunk_size=8196)
```
Class defining various omnipath options.

#### **Parameters**

- url URL of the web service.
- license License to use when fetching the data.
- **password** Password used when performing requests.
- cache Type of a cache. Valid options are:
	- **–** *None*: do not save anything into a cache.
	- **–** *'memory'*: cache files into the memory.
	- **–** [str](https://docs.python.org/3/library/stdtypes.html#str): persist files into a directory.
- autoload Whether to contact the server at url during import to get the server version and the most up-to-date query parameters and their valid options.
- **convert\_dtypes** Whether to convert the data types of the resulting pandas. DataFrame.
- **num\_retries** Number of retries before giving up.
- timeout Timeout in seconds when awaiting response.
- chunk\_size Size in bytes in which to read the data.
- progress\_bar Whether to show the progress bar when downloading data.

### **CHAPTER**

## **THREE**

## **RELEASE NOTES**

## <span id="page-40-1"></span><span id="page-40-0"></span>**3.1 Version 1.0**

## **3.1.1 1.0.5 2021-16-08**

- Setting omnipath.options.cache to None will now disable it (use 'memory' instead)
- Fix writing empty values into cache
- Fix memory cache not copying data before storing it
- Fix various [pandas](https://pandas.pydata.org/pandas-docs/stable/index.html#module-pandas) warnings
- Remove redundant step from CI

### **3.1.2 1.0.4 2020-27-12**

- Fix recursion error
- Remove duplicated PostTranslational class
- Add interactions tests

## **3.1.3 1.0.3 2020-08-12**

- Add [omnipath.interactions.PostTranslational](#page-24-0)
- Add possibility to download all [omnipath.requests.Annotations](#page-8-2)

## **3.1.4 1.0.2 2020-29-11**

- Fix small bug when converting boolean values
- Fix typos
- Add option to create interaction graphs

## **3.1.5 1.0.1 2020-29-11**

- Fix bug of not correctly passing datasets in interactions
- Fix the way the progress bar is getting content size
- Add comparison tests with OmnipathR

## **3.1.6 1.0.0 2020-23-11**

- Fix minor bugs
- Add options improvements
- Add tests

**CHAPTER**

**FOUR**

## <span id="page-42-0"></span>**REFERENCES**

## **BIBLIOGRAPHY**

- <span id="page-44-1"></span><span id="page-44-0"></span>[OmniPath] Türei, D., Valdeolivas, A. *et al.* (2020), *Integrated intra- and intercellular signaling knowledge for multicellular omics analysis*, [bioRxiv 2020.08.03.221242.](https://doi.org/10.1101/2020.08.03.221242)
- <span id="page-44-2"></span>[OmniPath16] Türei, D., Korcsmáros, T. & Saez-Rodriguez, J. (2016), *OmniPath: guidelines and gateway for literature-curated signaling pathway resources.*, [Nat Methods 13, 966–967.](https://doi.org/10.1038/nmeth.4077)

## **INDEX**

## <span id="page-46-0"></span>A

ACADEMIC (*omnipath.constants.License attribute*), [33](#page-36-6) AllInteractions (*class in omnipath.interactions*), [13](#page-16-2) Annotations (*class in omnipath.requests*), [5](#page-8-3)

## C

categories() (*omnipath.requests.Intercell class method*), [10](#page-13-4) clear\_cache() (*in module omnipath*), [35](#page-38-2) code (*omnipath.constants.Organism property*), [34](#page-37-5) COLLECTRI (*omnipath.constants.InteractionDataset attribute*), [31](#page-34-3) COMMERCIAL (*omnipath.constants.License attribute*), [33](#page-36-6) complex\_genes() (*omnipath.requests.Complexes class method*), [7](#page-10-4) Complexes (*class in omnipath.requests*), [7](#page-10-4)

## D

Dorothea (*class in omnipath.interactions*), [14](#page-17-4) DOROTHEA (*omnipath.constants.InteractionDataset attribute*), [31](#page-34-3)

## E

Enzsub (*class in omnipath.requests*), [8](#page-11-4)

## F

FOR\_PROFIT (*omnipath.constants.License attribute*), [33](#page-36-6)

## G

- generic\_categories() (*omnipath.requests.Intercell class method*), [10](#page-13-4)
- get() (*omnipath.interactions.AllInteractions class method*), [13](#page-16-2)
- get() (*omnipath.interactions.Dorothea class method*), [15](#page-18-4)
- get() (*omnipath.interactions.KinaseExtra class method*), [16](#page-19-3)
- get() (*omnipath.interactions.LigRecExtra class method*), [17](#page-20-4)
- get() (*omnipath.interactions.lncRNAmRNA class method*), [27](#page-30-3)
- get() (*omnipath.interactions.miRNA class method*), [28](#page-31-4)
- get() (*omnipath.interactions.OmniPath class method*), [19](#page-22-4)
- get() (*omnipath.interactions.PathwayExtra class method*), [20](#page-23-3)
- get() (*omnipath.interactions.PostTranslational class method*), [22](#page-25-4)
- get() (*omnipath.interactions.TFmiRNA class method*), [23](#page-26-3)
- get() (*omnipath.interactions.TFtarget class method*), [24](#page-27-4)
- get() (*omnipath.interactions.Transcriptional class method*), [26](#page-29-4)
- get() (*omnipath.requests.Annotations class method*), [6](#page-9-2)
- get() (*omnipath.requests.Complexes class method*), [8](#page-11-4)
- get() (*omnipath.requests.Enzsub class method*), [9](#page-12-4)
- get() (*omnipath.requests.Intercell class method*), [10](#page-13-4)
- get() (*omnipath.requests.SignedPTMs class method*), [11](#page-14-3)
- graph() (*omnipath.interactions.AllInteractions class method*), [14](#page-17-4)
- graph() (*omnipath.interactions.Dorothea class method*), [15](#page-18-4)
- graph() (*omnipath.interactions.KinaseExtra class method*), [16](#page-19-3)
- graph() (*omnipath.interactions.LigRecExtra class method*), [18](#page-21-4)
- graph() (*omnipath.interactions.lncRNAmRNA class method*), [27](#page-30-3)
- graph() (*omnipath.interactions.miRNA class method*), [29](#page-32-4)
- graph() (*omnipath.interactions.OmniPath class method*), [19](#page-22-4)
- graph() (*omnipath.interactions.PathwayExtra class method*), [20](#page-23-3)
- graph() (*omnipath.interactions.PostTranslational class method*), [22](#page-25-4)
- graph() (*omnipath.interactions.TFmiRNA class method*), [23](#page-26-3)
- graph() (*omnipath.interactions.TFtarget class method*), [25](#page-28-4)
- graph() (*omnipath.interactions.Transcriptional class method*), [26](#page-29-4)
- graph() (*omnipath.requests.SignedPTMs class method*),

## [12](#page-15-4)

## H

HUMAN (*omnipath.constants.Organism attribute*), [34](#page-37-5)

## I

IGNORE (*omnipath.constants.License attribute*), [33](#page-36-6) import\_intercell\_network() (*in module omnipath.interactions*), [29](#page-32-4) InteractionDataset (*class in omnipath.constants*), [30](#page-33-2) Intercell (*class in omnipath.requests*), [9](#page-12-4)

## K

KINASE\_EXTRA (*omnipath.constants.InteractionDataset attribute*), [31](#page-34-3) KinaseExtra (*class in omnipath.interactions*), [16](#page-19-3)

## L

License (*class in omnipath.constants*), [33](#page-36-6) LIGREC\_EXTRA (*omnipath.constants.InteractionDataset attribute*), [32](#page-35-9) LigRecExtra (*class in omnipath.interactions*), [17](#page-20-4) LNCRNA\_MRNA (*omnipath.constants.InteractionDataset attribute*), [32](#page-35-9) lncRNAmRNA (*class in omnipath.interactions*), [27](#page-30-3)

## M

miRNA (*class in omnipath.interactions*), [28](#page-31-4) MIRNA\_TARGET (*omnipath.constants.InteractionDataset attribute*), [32](#page-35-9) MOUSE (*omnipath.constants.Organism attribute*), [34](#page-37-5)

## N

NON\_PROFIT (*omnipath.constants.License attribute*), [33](#page-36-6)

## O

OmniPath (*class in omnipath.interactions*), [18](#page-21-4) OMNIPATH (*omnipath.constants.InteractionDataset attribute*), [32](#page-35-9) options (*in module omnipath*), [35](#page-38-2)

Organism (*class in omnipath.constants*), [34](#page-37-5)

## P

params() (*omnipath.interactions.AllInteractions class method*), [14](#page-17-4)

- params() (*omnipath.interactions.Dorothea class method*), [15](#page-18-4)
- params() (*omnipath.interactions.KinaseExtra class method*), [17](#page-20-4)
- params() (*omnipath.interactions.LigRecExtra class method*), [18](#page-21-4)
- params() (*omnipath.interactions.lncRNAmRNA class method*), [28](#page-31-4)

params() (*omnipath.interactions.miRNA class method*), [29](#page-32-4) params() (*omnipath.interactions.OmniPath class method*), [19](#page-22-4) params() (*omnipath.interactions.PathwayExtra class method*), [21](#page-24-3) params() (*omnipath.interactions.PostTranslational class method*), [22](#page-25-4) params() (*omnipath.interactions.TFmiRNA class method*), [24](#page-27-4) params() (*omnipath.interactions.TFtarget class method*), [25](#page-28-4) params() (*omnipath.interactions.Transcriptional class method*), [26](#page-29-4) params() (*omnipath.requests.Annotations class method*), [6](#page-9-2) params() (*omnipath.requests.Complexes class method*), [8](#page-11-4) params() (*omnipath.requests.Enzsub class method*), [9](#page-12-4) params() (*omnipath.requests.Intercell class method*), [10](#page-13-4) params() (*omnipath.requests.SignedPTMs class method*), [12](#page-15-4) PATHWAY\_EXTRA (*omnipath.constants.InteractionDataset attribute*), [32](#page-35-9) PathwayExtra (*class in omnipath.interactions*), [20](#page-23-3) pivot\_annotations() (*omnipath.requests.Annotations class method*), [7](#page-10-4) PostTranslational (*class in omnipath.interactions*), [21](#page-24-3) R RAT (*omnipath.constants.Organism attribute*), [34](#page-37-5)

- resources() (*omnipath.interactions.AllInteractions class method*), [14](#page-17-4)
- resources() (*omnipath.interactions.Dorothea class method*), [15](#page-18-4)
- resources() (*omnipath.interactions.KinaseExtra class method*), [17](#page-20-4)
- resources() (*omnipath.interactions.LigRecExtra class method*), [18](#page-21-4)
- resources() (*omnipath.interactions.lncRNAmRNA class method*), [28](#page-31-4)
- resources() (*omnipath.interactions.miRNA class method*), [29](#page-32-4)
- resources() (*omnipath.interactions.OmniPath class method*), [19](#page-22-4)
- resources() (*omnipath.interactions.PathwayExtra class method*), [21](#page-24-3)
- resources() (*omnipath.interactions.PostTranslational class method*), [22](#page-25-4)
- resources() (*omnipath.interactions.TFmiRNA class method*), [24](#page-27-4)
- resources() (*omnipath.interactions.TFtarget class method*), [25](#page-28-4)
- resources() (*omnipath.interactions.Transcriptional class method*), [26](#page-29-4)
- resources() (*omnipath.requests.Annotations class method*), [7](#page-10-4)
- resources() (*omnipath.requests.Complexes class method*), [8](#page-11-4)
- resources() (*omnipath.requests.Enzsub class method*), [9](#page-12-4)
- resources() (*omnipath.requests.Intercell class method*), [11](#page-14-3)
- resources() (*omnipath.requests.SignedPTMs class method*), [12](#page-15-4)

## S

SignedPTMs (*class in omnipath.requests*), [11](#page-14-3) SMALL\_MOLECULE (*omnipath.constants.InteractionDataset attribute*), [32](#page-35-9)

## T

- TF\_MIRNA (*omnipath.constants.InteractionDataset attribute*), [32](#page-35-9)
- TF\_REGULONS (*omnipath.constants.InteractionDataset attribute*), [32](#page-35-9)

TF\_TARGET (*omnipath.constants.InteractionDataset attribute*), [32](#page-35-9)

TFmiRNA (*class in omnipath.interactions*), [23](#page-26-3)

TFtarget (*class in omnipath.interactions*), [24](#page-27-4)

Transcriptional (*class in omnipath.interactions*), [25](#page-28-4)